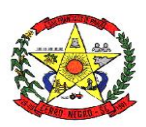

#### **ESTADO DE SANTA CATARINA PREFEITURA MUNICIPAL DE CERRO NEGRO**

#### **PORTARIA nº 116/2024**

De 02 de maio de 2024

### **Concede Gratificação de 10% a Servidores**

**Ademilson Conrado**, Prefeito de Cerro Negro, Estado de Santa Catarina, no uso de suas atribuições legais, e de conformidade com a Lei Complementar nº 324,2003 e Decreto nº 264/2011 e protocolo nº 257/2024,

#### **Resolve:**

**Art. 1º -** Conceder gratificação de 10% (dez por cento) aos Servidores abaixo relacionados, nomeados na Comissão Especial de Fiscalização e Coordenação para a realização de Processo Seletivo Simplificado, conforme Portaria 028/2024, nos termos do Inciso I, do § 6º, do Artigo 2º, do Decreto nº 264/2011, conforme L.C nº 324,2003, Art. 96, a partir de 05/2024.

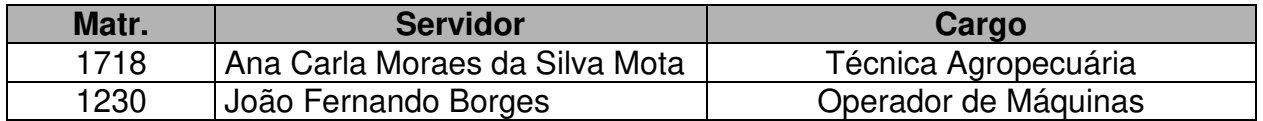

**Art. 2º -** Registre-se, publique-se e cumpra-se.

Prefeitura Municipal de Cerro Negro, SC, 02 de maio de 2024.

#### **Ademilson Conrado Prefeito**

Portaria registrada e publicada no mural eletrônico do município em 02 de maio de 2024.

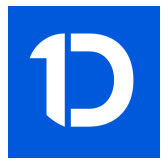

# VERIFICAÇÃO DAS ASSINATURAS

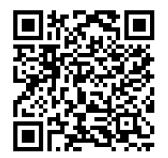

## Código para verificação: B69D-F47E-CA21-A965

Este documento foi assinado digitalmente pelos seguintes signatários nas datas indicadas:

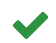

ADEMILSON CONRADO (CPF 025.XXX.XXX-31) em 07/05/2024 11:00:44 (GMT-03:00) Papel: Assinante Emitido por: Sub-Autoridade Certificadora 1Doc (Assinatura 1Doc)

Para verificar a validade das assinaturas, acesse a Central de Verificação por meio do link:

https://cerronegro.1doc.com.br/verificacao/B69D-F47E-CA21-A965